# UNIVERSITY OF THE PACIFIC

**Procard Policies And Procedures** 

**Ronda Marr Purchasing Manager, Program Administrator** 

## **Table of Contents**

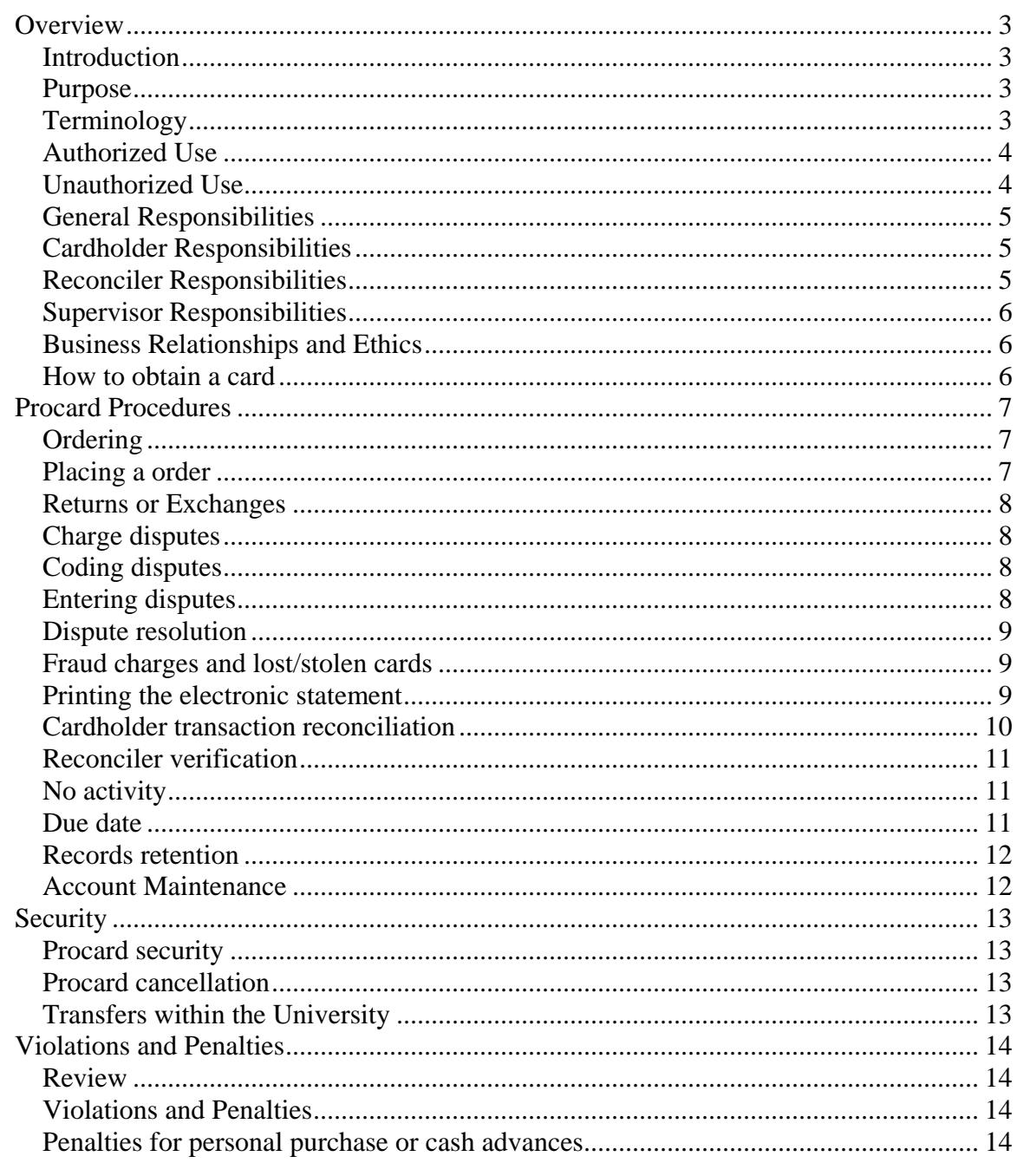

## <span id="page-2-0"></span>**Overview**

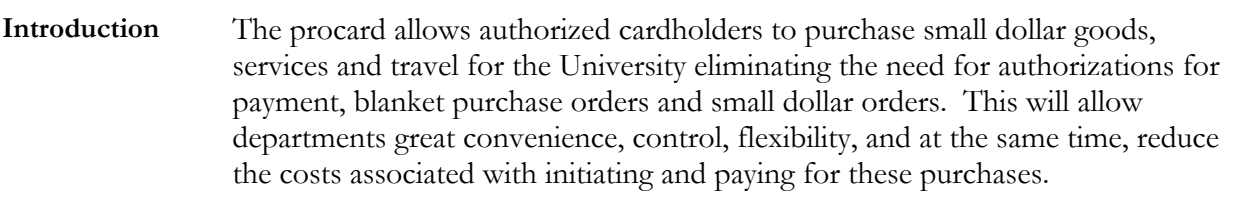

**Purpose** The purpose of this manual is to set forth the University of the Pacific procard policies and procedures.

**Terminology** The table below defines terms you must know to perform this task:

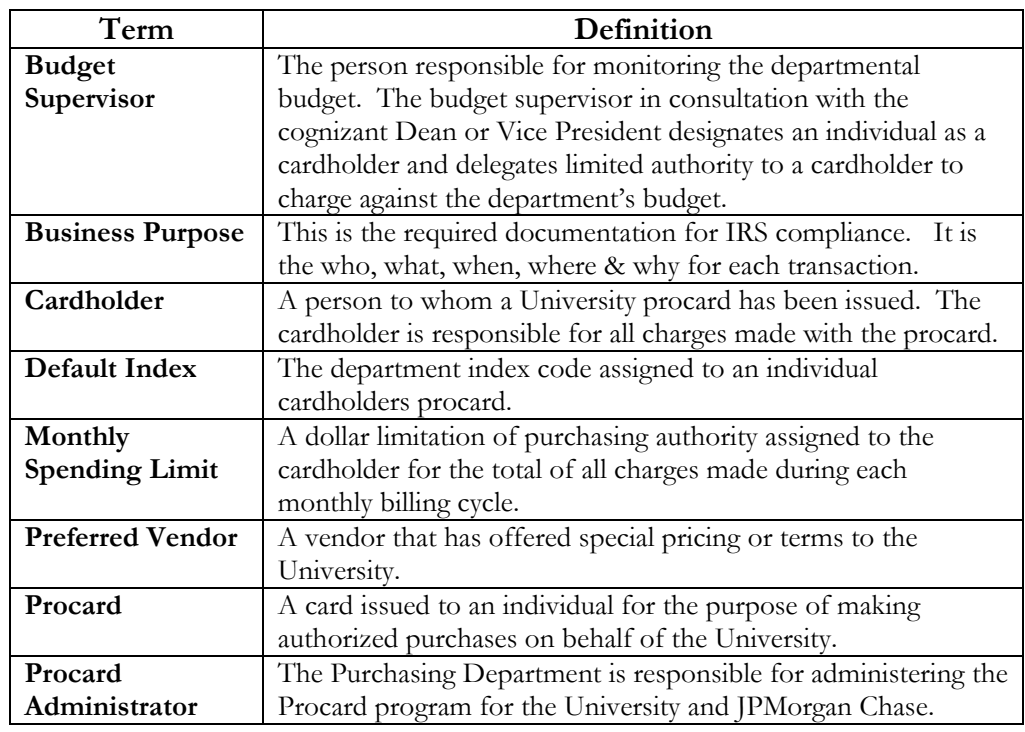

#### <span id="page-3-0"></span>**Overview,** Continued

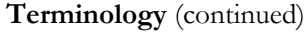

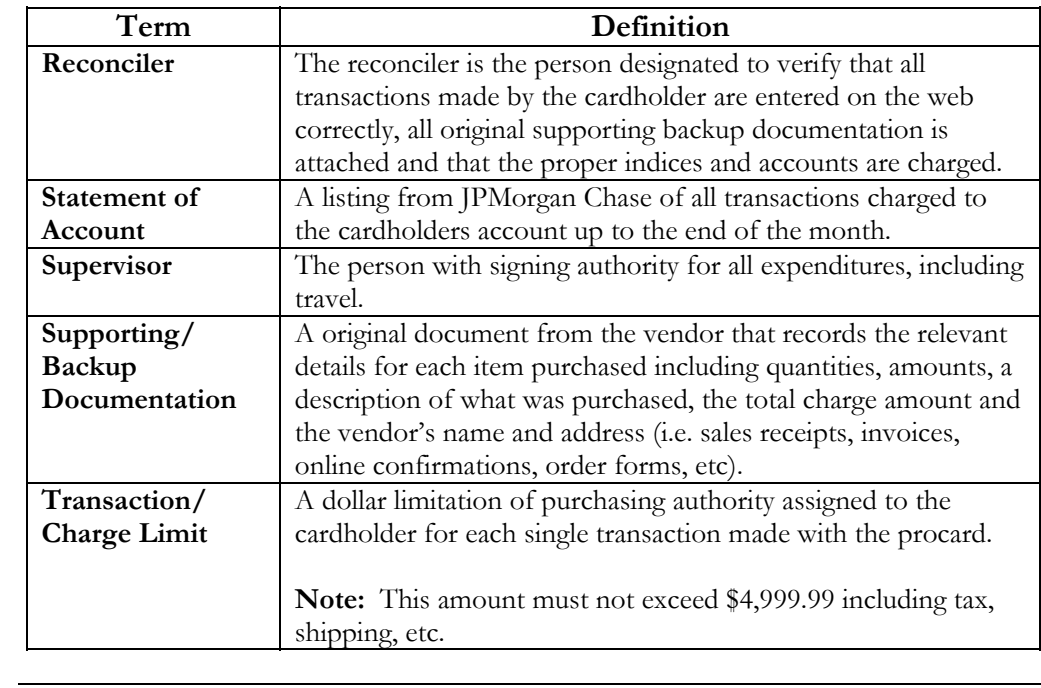

**Authorized Use** Cardholders are authorized to use the procard to purchase merchandise for official University business, services (other than 1099 vendors) or travel required as a function of their job duties.

**Unauthorized**  The following items are not authorized on the procard:

**Use** 

- capital equipment,
- cash advances,
- contracts (including leases),
- contributions to civic or non-profit causes (see guidelines in the Business Policies and Procedures manual),
- construction, repairs and maintenance to facilities including window treatments (see Renovations to Facilities Policy in the Business Policies and Procedures manual),
- entertainment expenses except those permitted by the Entertainment Policy (see Business Policies and Procedures manual),
- first class travel (see Business Policies and Procedures manual),
- gifts or gift certificates,
- independent contractors (i.e., 1099 vendors),
- interest charges,
- internet auctions,

# <span id="page-4-0"></span>**Overview,** Continued

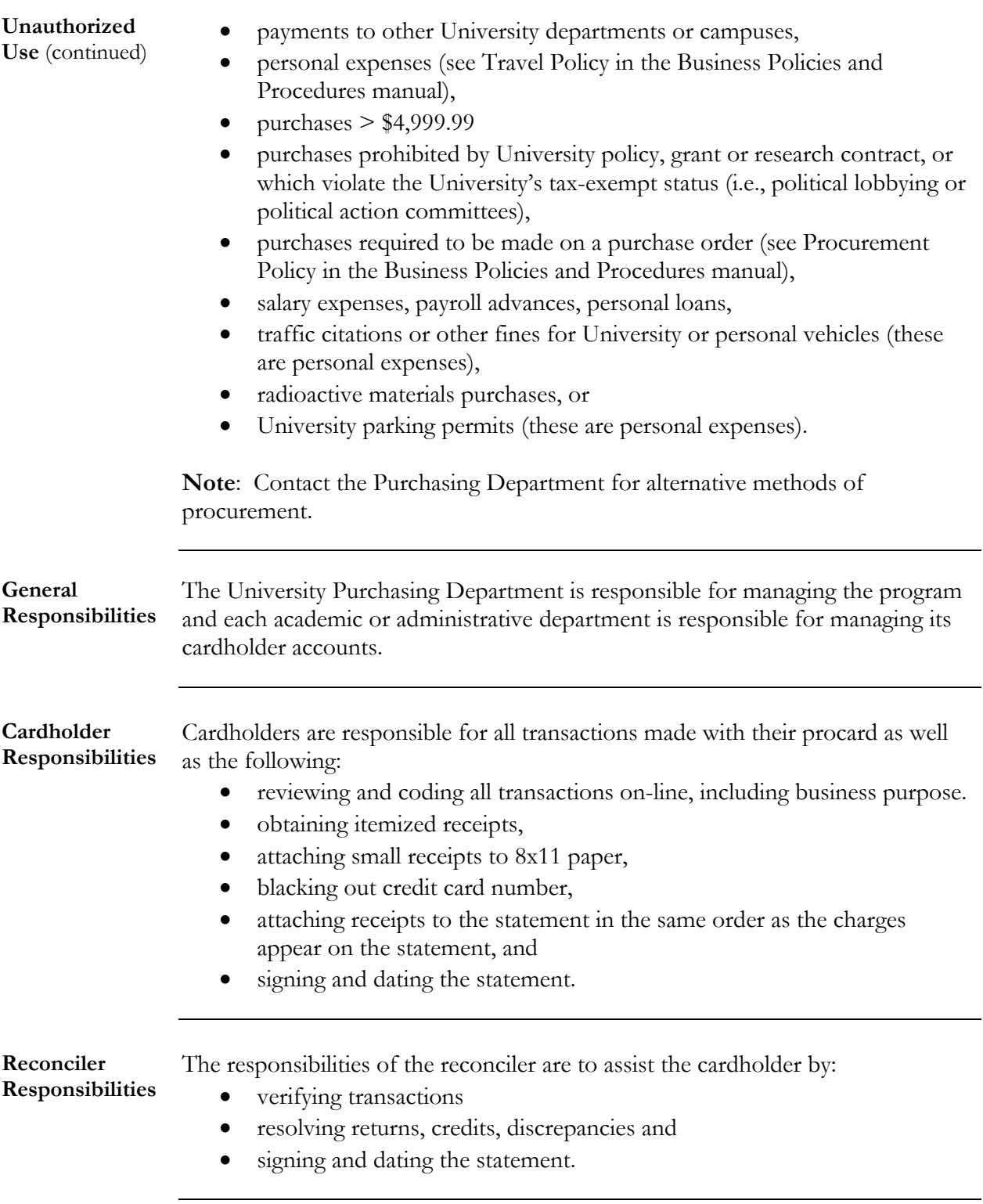

# <span id="page-5-0"></span>**Overview,** Continued

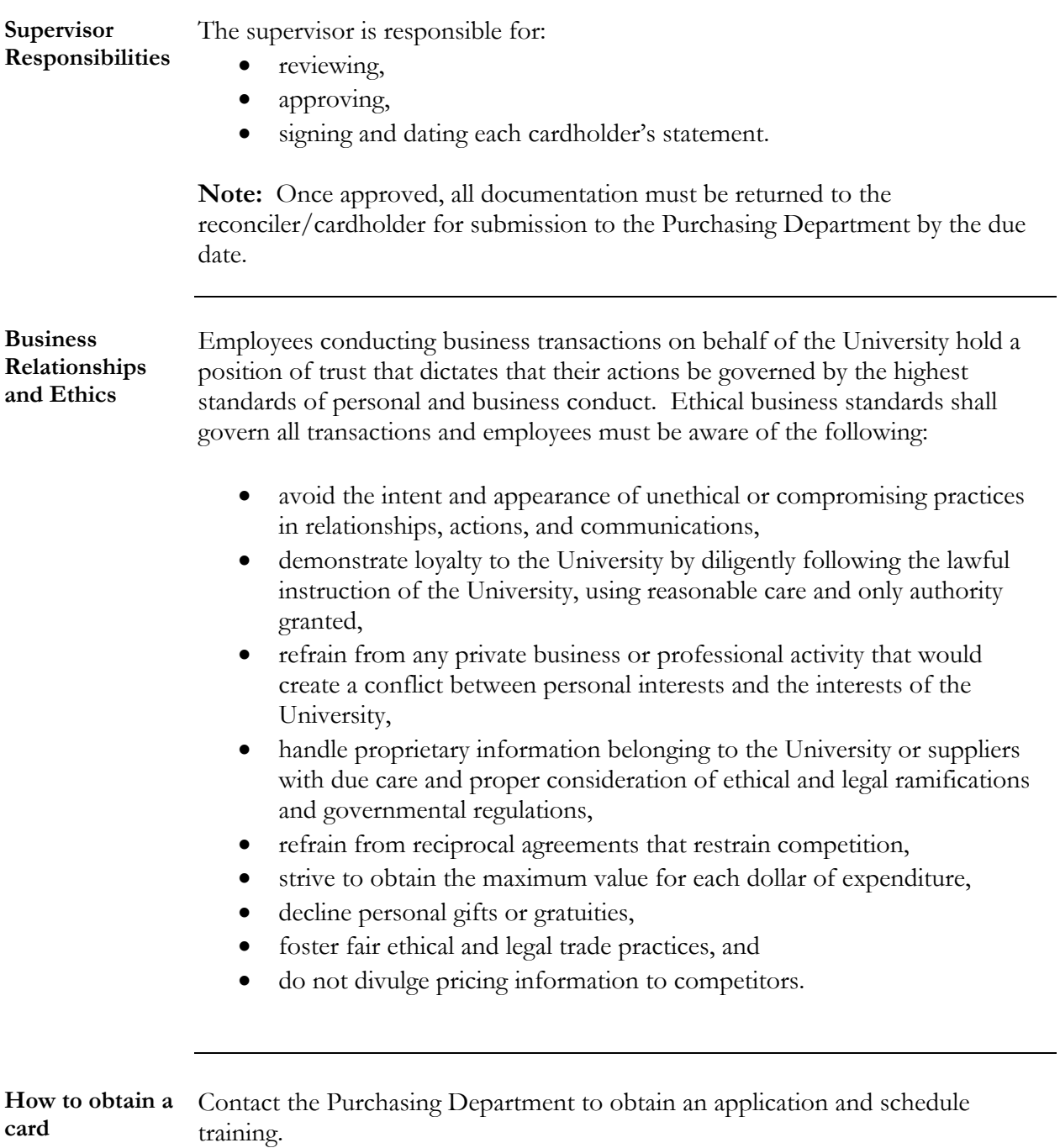

## <span id="page-6-0"></span>**Procard Procedures**

**Ordering** The procard may be used to purchase approved goods or travel in accordance with University Travel Policy in the following ways:

- In person (point of sale)
- Telephone
- Fax
- Mail
- Internet (secure sites only)

**Placing a order** The following table shows you how to place a telephone order:

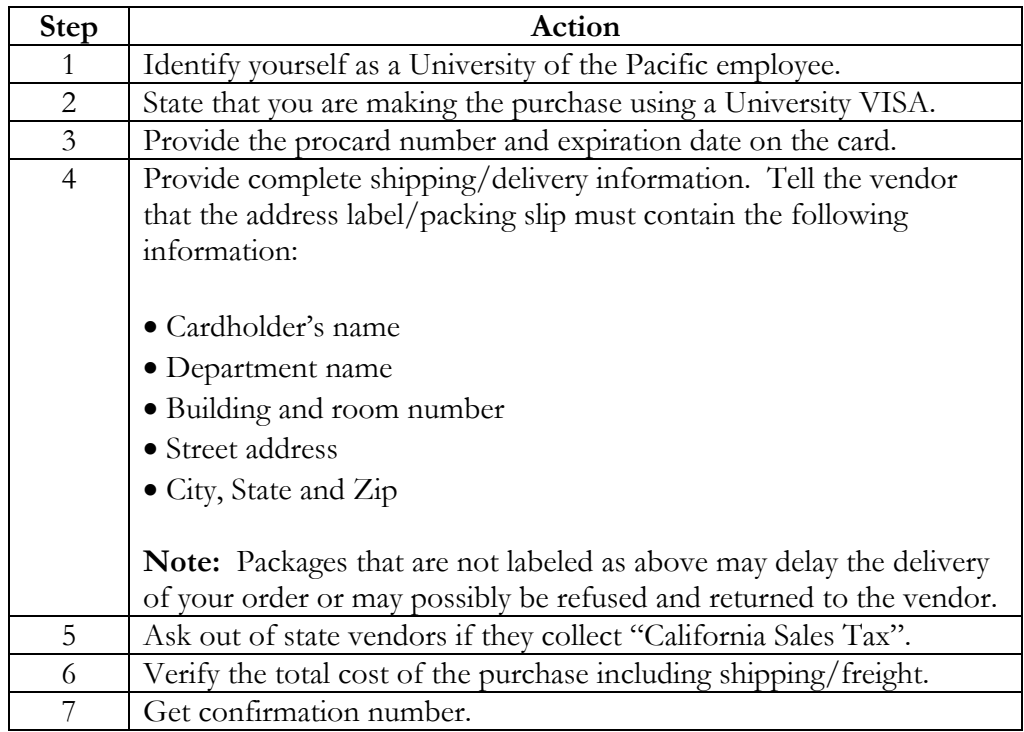

<span id="page-7-0"></span>**Returns or Exchanges**  The cardholder is responsible for contacting the vendor when the merchandise is unacceptable (incorrect, damaged, defective, etc.). The following table describes what to do for a return or exchange:

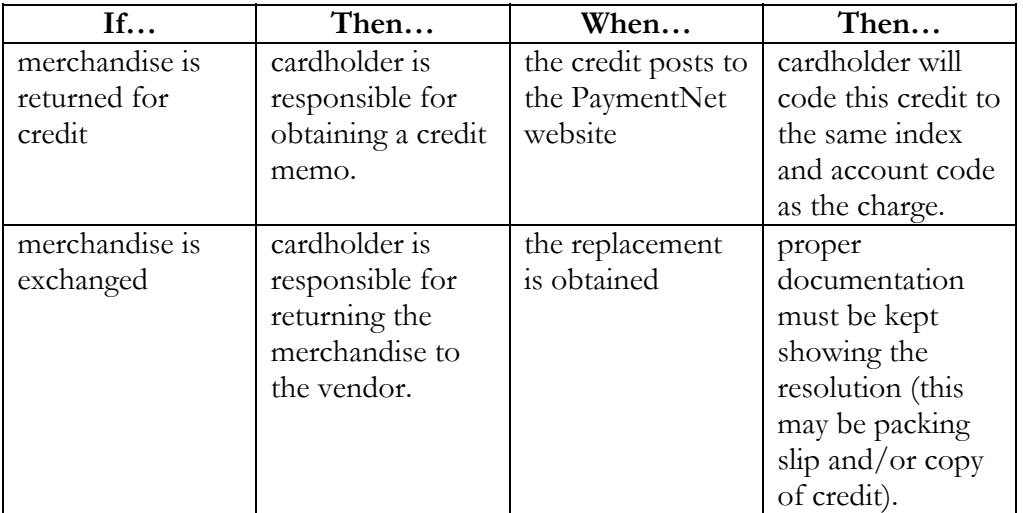

**Note:** Receiving cash or check to resolve a credit is prohibited.

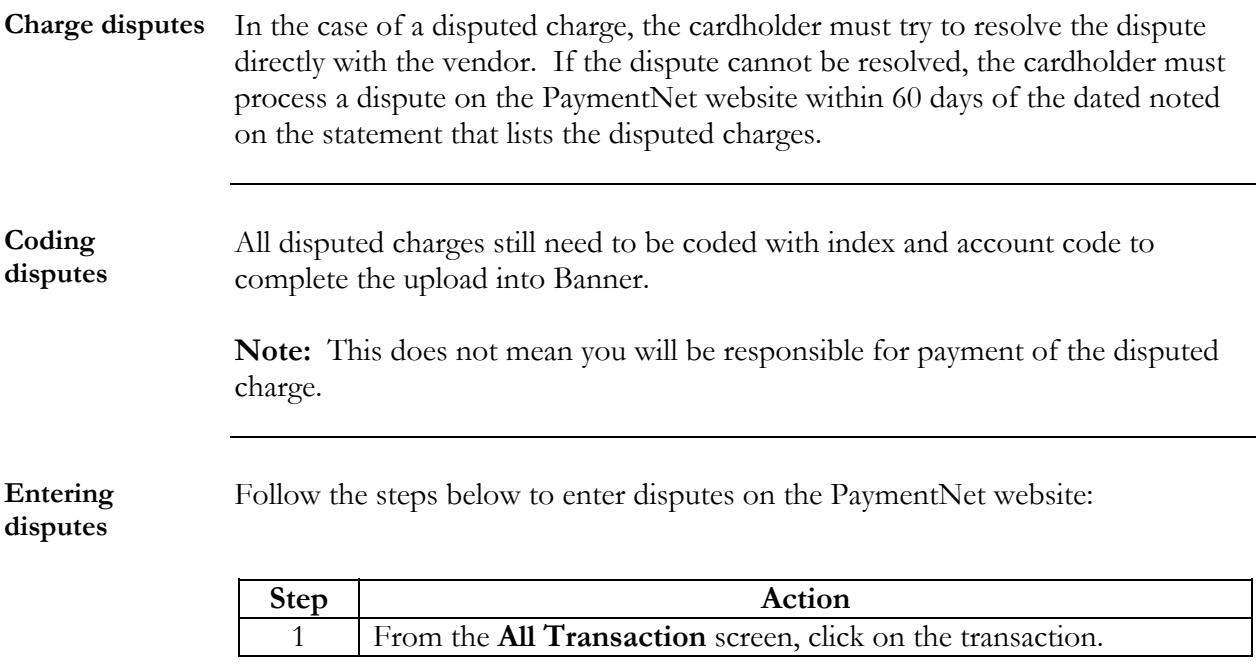

<span id="page-8-0"></span>**Entering disputes** (continued)

**cards** 

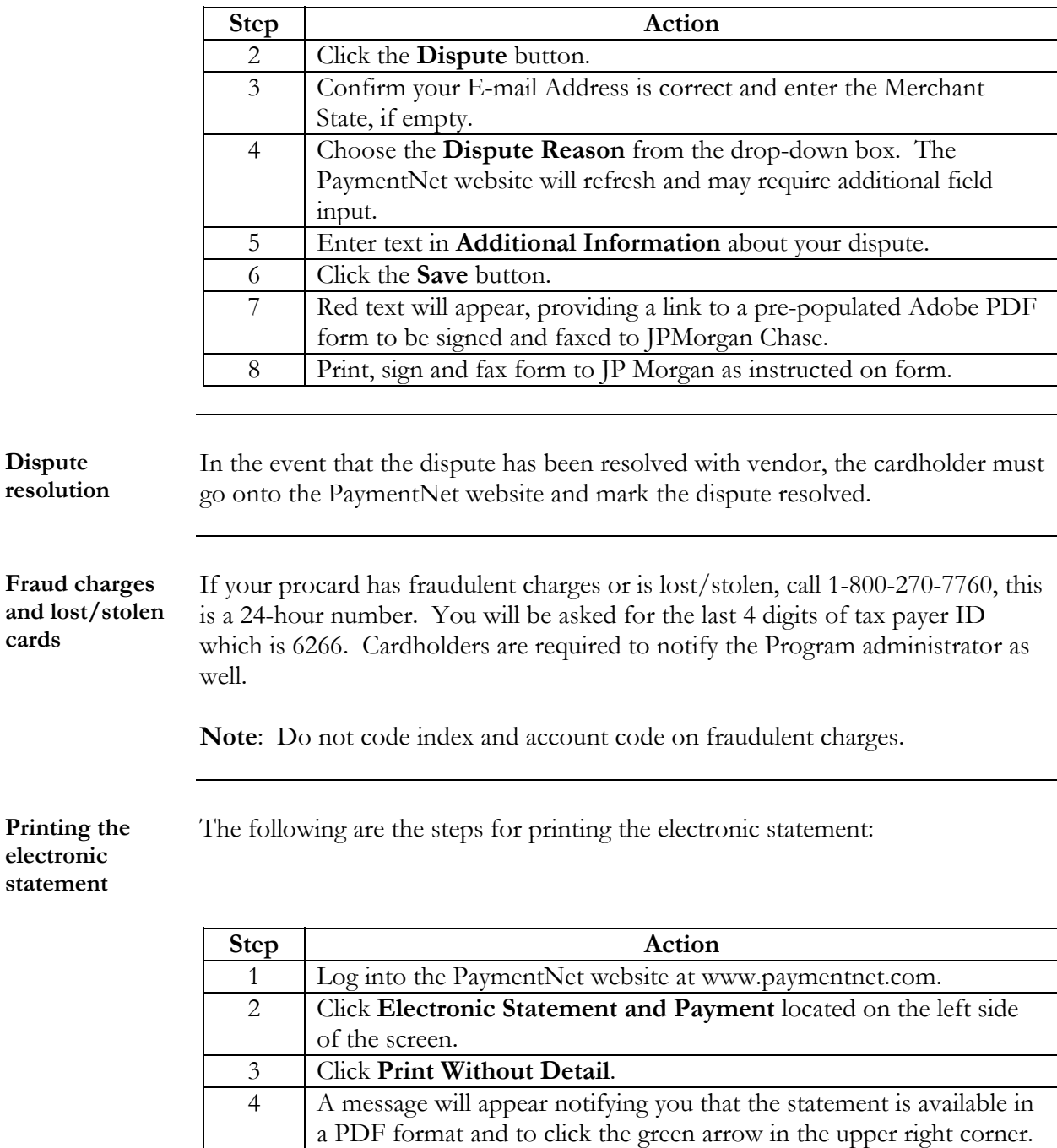

5 Click **OK**.

<span id="page-9-0"></span>Printing the electronic statement (continued)

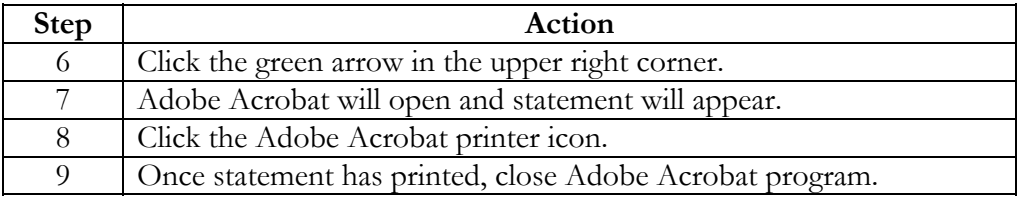

Note: Statements cannot be printed until the 1<sup>st</sup> of the month.

**Cardholder transaction reconciliation**  By the 5<sup>th</sup> of each month, the cardholder is required to reconcile the statement as follows:

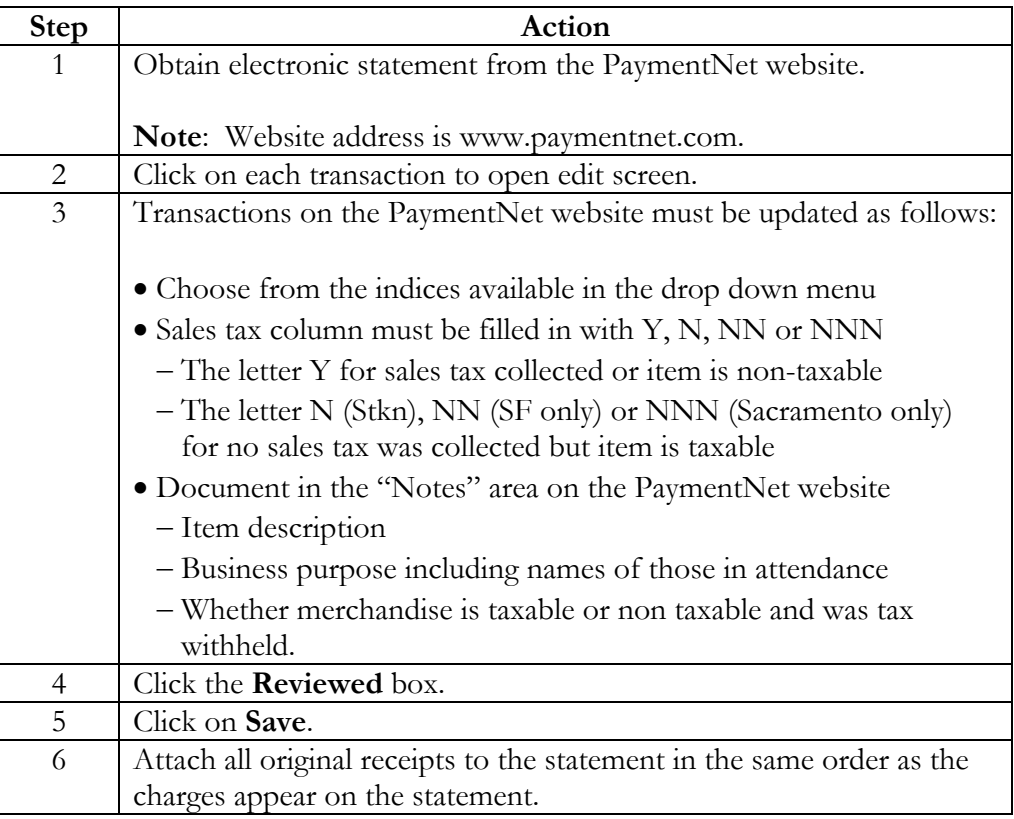

**Reconciler verification** 

<span id="page-10-0"></span>**Cardholder transaction reconciliation** (continued)

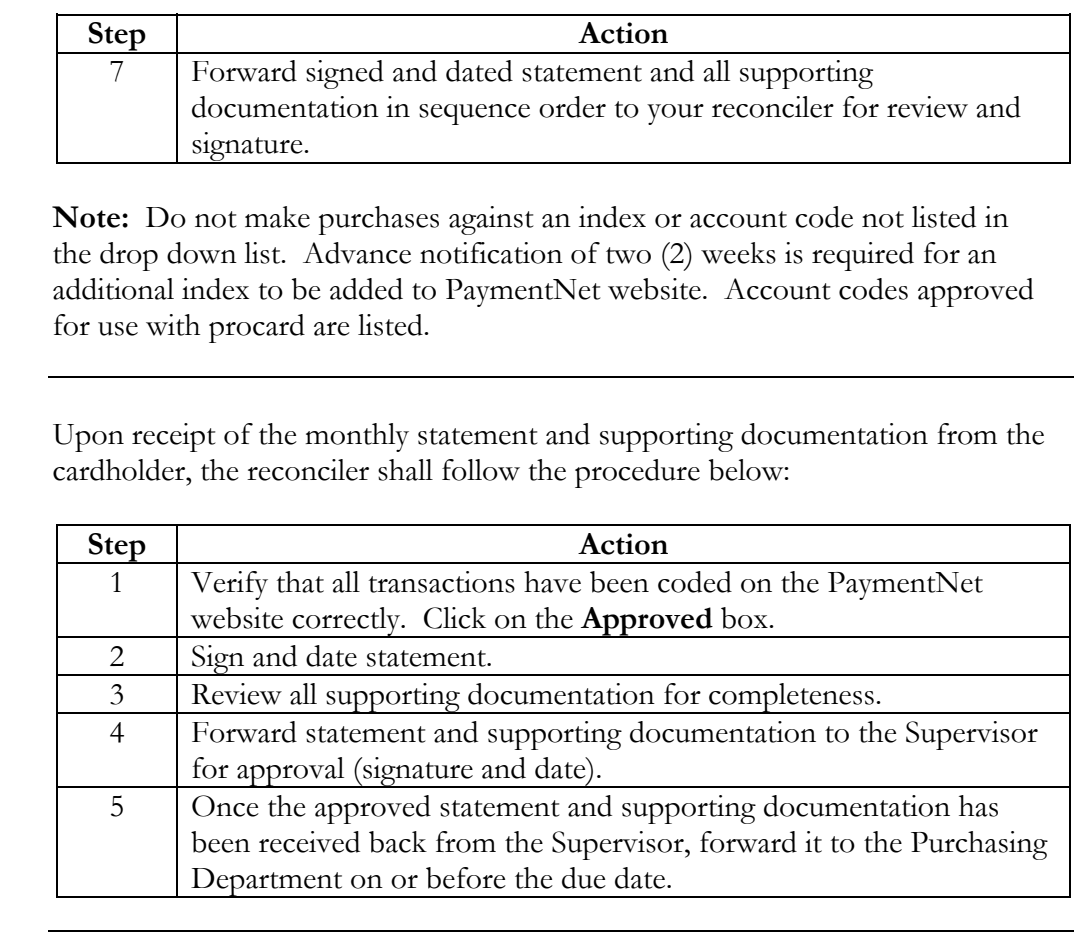

**No activity** If you do not have any procard activity for the month you must:

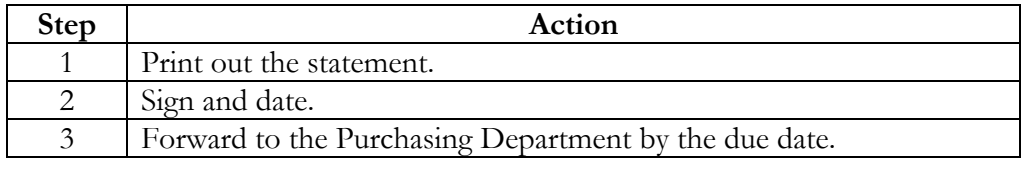

Due date Statements with original receipts are due in the Purchasing Department on the  $5<sup>th</sup>$  of every month. If the  $5<sup>th</sup>$  falls on a weekend or holiday, the statement will then be due the previous business day. Any exceptions will be posted on the PaymentNet website.

<span id="page-11-0"></span>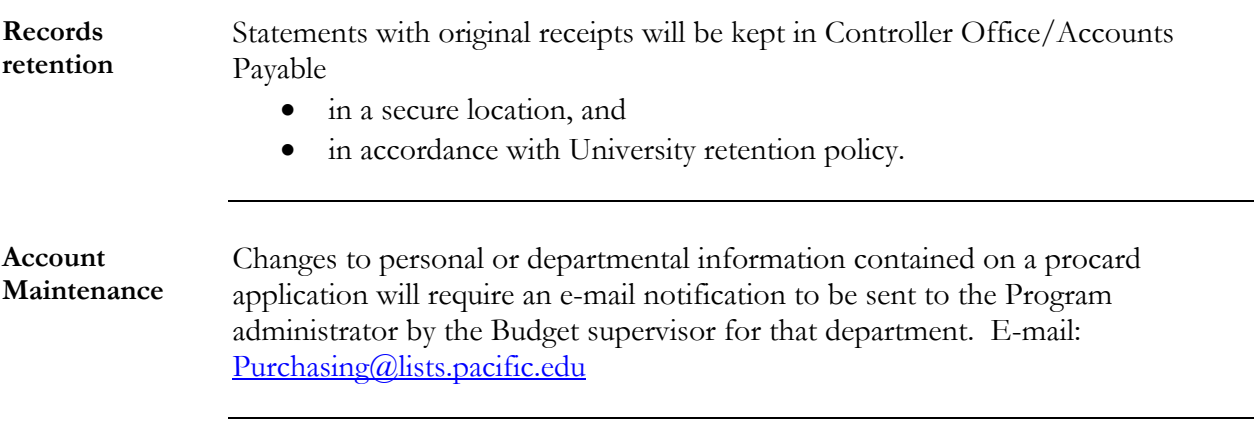

# <span id="page-12-0"></span>**Security**

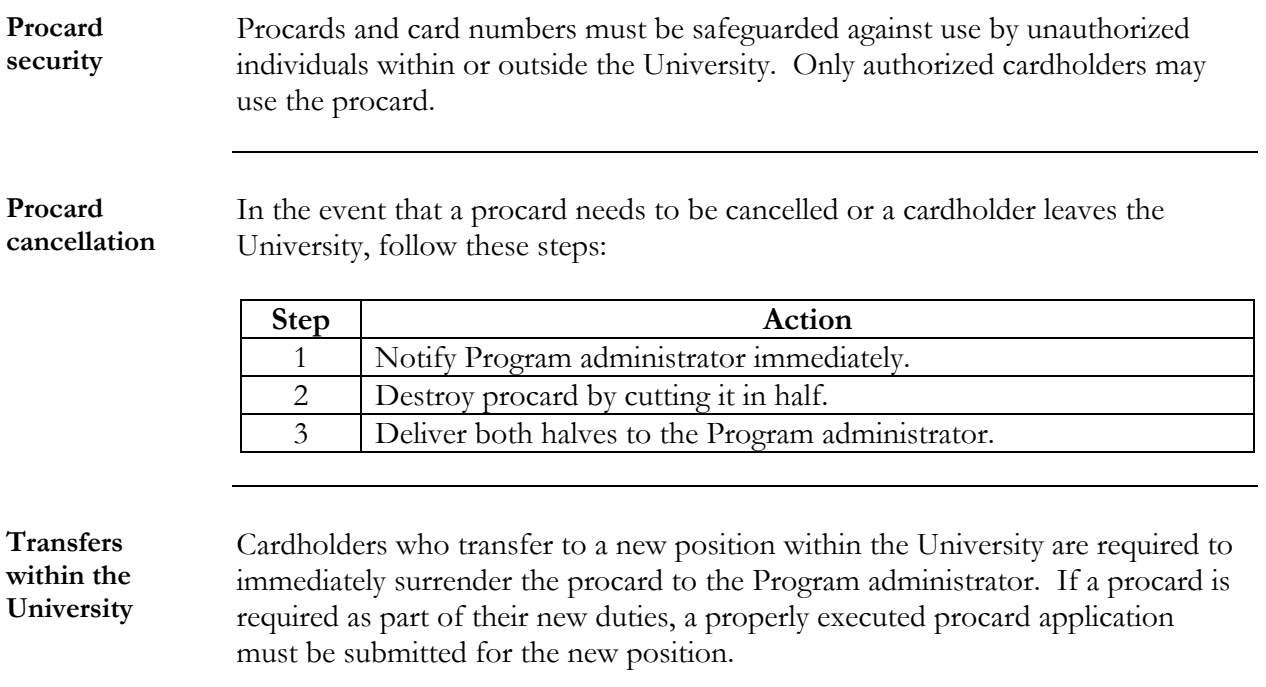

## <span id="page-13-0"></span>**Violations and Penalties**

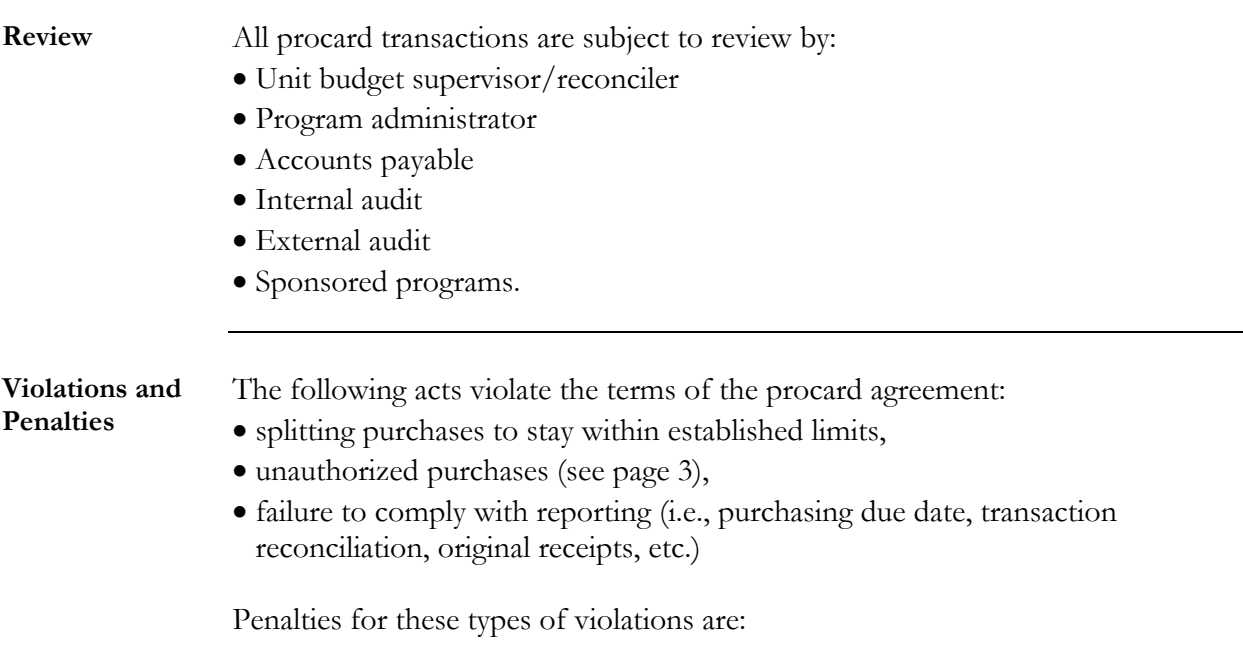

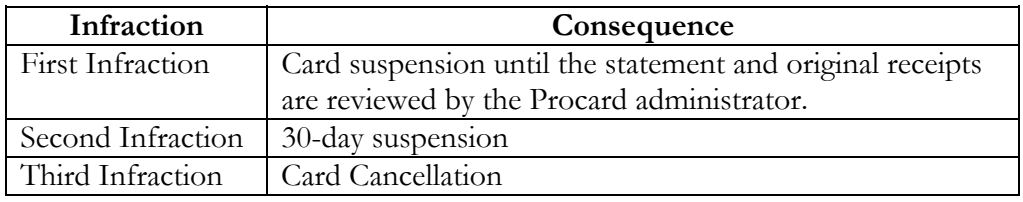

**Penalties for personal purchase or cash advances**  The following acts also violate the terms of the procard agreement:

- Personal purchases
- Cash advances

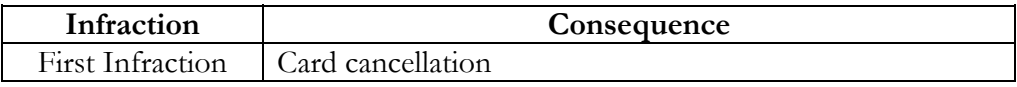

**Note:** Any infraction will be reported to the cardholder's supervisor and may lead to Internal Audit review.